**Recensione** CD ROM

## **Master TIM in Europa**

Un lungo, lunghissimo e caloroso applauso si levi da noi tutti a confermare che questa iniziativa di TIM è senza meno la prima che merita lodi senza riserve (mentre possono essere assai discutibili almeno alcune delle molte iniziative nel campo delle telecomunicazio- . ni .. ).

Non fatevi fuorviare dalla copertina, che sembra indicare nuove meraviglie nel campo della telefonia. Non sperate che "Master TIM in Europa" vi porti telefonate gratuite agli amici inglesi o svedesi. Potete avere molto, molto di più (gratuitamente!): preziose indicazioni sulle università di tutta Europa!

Non solo, potete anche trovare delle preziose indicazioni per i vostri viaggi nel vecchio continente.

Esagero? Forse, ma quando ho a che

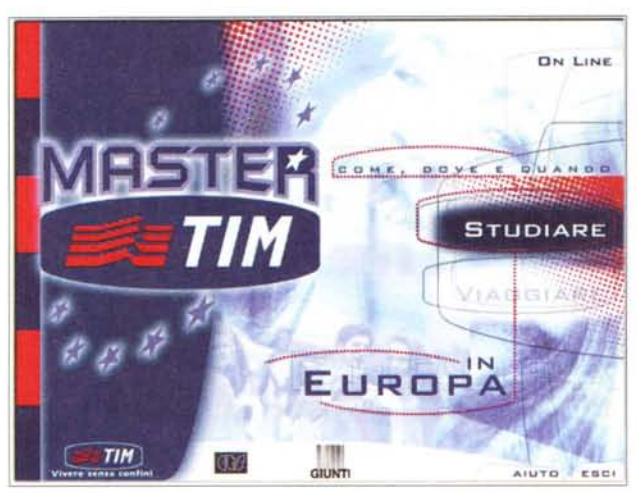

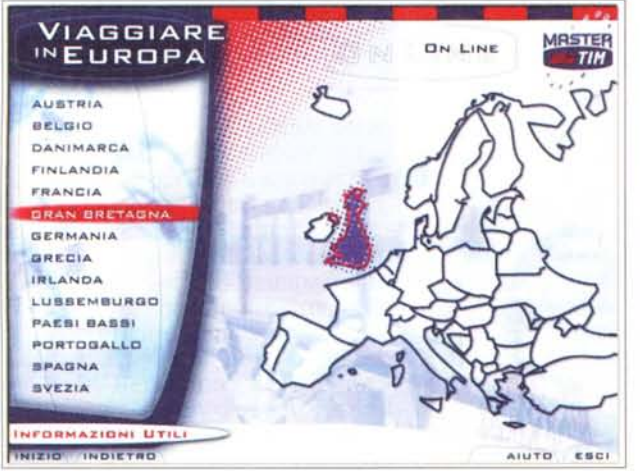

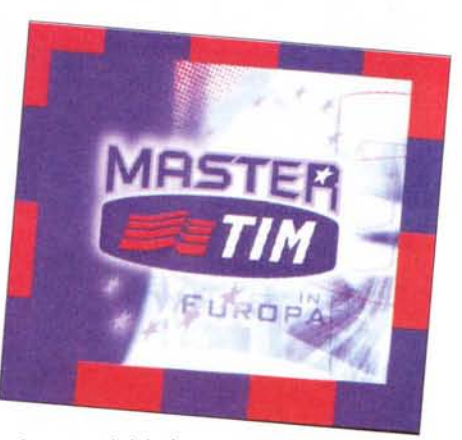

fare con iniziati-

ve che hanno come scopo principale quello dell'informazione gratuita del largo pubblico dei giovani in cerca di un fu-

turo (125.000 copie distribuite nelle scuole a giugno), mi entusiasmo.

Certo, TIM è anche alla ricerca d'immagine presso i giovani, ma voglio applaudire lo stesso quel dirigente TIM che ha avuto la forza di portare avanti questa iniziativa (ma continuerò ad usare il telefonino con grandissima parsimonia, felice tuttavia di avere in qualche modo contribuito a questa iniziativa, con le mie telefonate sul cellulare...).

La parte per me più entusiasmante della guida riguarda gli studi, poiché lo studente in cerca di scelte per il suo futuro può Impostare le ricerche secondo tre diversi parametri: per luogo,

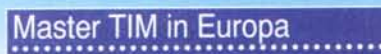

Giunti Multimedia Ripa di Porta Ticinese, 91 Tel.: 028393374 Fax: 0258103485 F-mail: mbox.omm@interbusiness.it

per materia, per metodo (Dove, Cosa, Come). Ad esempio: Dove - Roma, Cosa - Ingegneria delle telecomunicazioni, Come - insegnamento a distanza.

La risposta, in questo caso è negativa. Basta però indicare che si accetta qualsiasi città d'Italia (l'insegnamento è a distanza) ed ecco che chi vuole studiare da casa scopre che può farlo iscrivendosi al Politecnico di Torino. Con un paio di clic si trovano anche l'indirizzo e il numero di telefono della facoltà. Pochi minuti e si risolvono problemi che diversamente potrebbero richiedere lunghe e faticose ricerche.

Queste ricerche possono essere applicate a tutte le materie di studio, a tutti i paesi, a tutti i tipi di corsi. Un aiuto fantastico per chi deve fare delle scelte importanti per il futuro.

Non mi dilungo in inutili spiegazioni, ma invito piuttosto gli studenti a consultare questa preziosa guida (maggiori informazioni si possono trovare sul sito [www.mastertim.it\).](http://www.mastertim.it.)

Concludo specificando che la guida può essere utile anche a quegli studenti che hanno intenzione di andare a spasso per l'Europa solo in vacanza e non a scopo di studio. Il CD-ROM contiene, infatti, delle indicazioni di base su molti paesi europei, per viaggiare senza spendere delle fortune (si trovano gli indirizzi degli ostelli della gioventù e indicazioni sugli sconti riservati agli studenti).

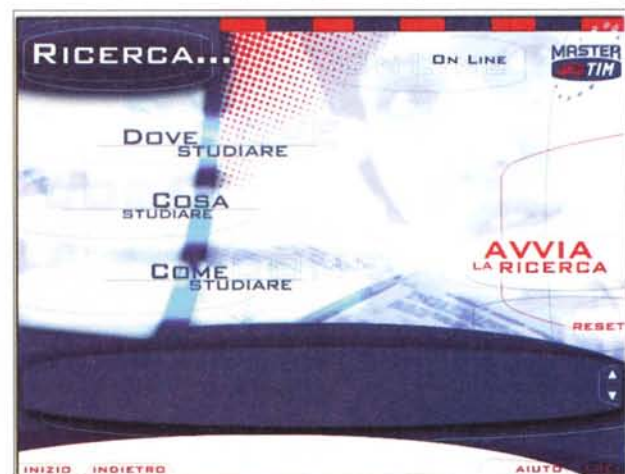

Questa seconda parte, a **MRSTER** mio avviso, è stata trattata come un semplice plus e potrebbe risultare d'utilità marginale. La cosa è ininfluente: il problema delle vacanze si può risolvere facilmente con una visita in una buona agenzia di viaggi.

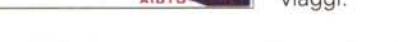

## **Millennium bug**

Nella prefazione di questo libro, ho letto un consiglio che ho trovato molto interessante: approvvigionarsi di champagne (o anche più modestamente di un buono spumante, com'è mia abitudine) da subito, perché altrimenti si corre il rischio di brindare all'arrivo dell'ultimo anno di questo millennio... con il succo di mele. Non mi sembra il caso, almeno in questa occasione davvero speciale!

Finita la prefazione, si passa a consigli pratici su cosa fare per affrontare il problema informatico di fine millennio: certi computer e certi programmi sono attrezzati per leggere le date sino al 1999, poi vanno in "tilt" e ricominciano a contare da 00 (1900).

Il problema è messo in questi termini per semplificare. Le spiegazioni più dettagliate le posso lasciare a questo libro. Scritto a due mani da gente che, evidentemente, ha dedicato molto tempo e risorse allo studio del problema, si propone come guida alla ricerca delle soluzioni più adatte, sia per i piccoli imprenditori, sia per le grandi azien-

de. Secondo quanto dichiarato in copertina, i governi inglese, danese, olandese e croato hanno deciso d'adottarlo.

Mi sembra opportuno chiarire che per il singolo utente che usa il PC a casa, il problema in realtà non si pone, a meno che non abbia PC e programmi "preistorici" (in termini informatici, s'intende). Se anche fosse, a casa tutto si risolve con poco più di un paio di milioni di spesa, cambiando il Pc.

Molto diverso è il discorso per le aziende. Vi sono casi che comportano un lungo lavoro di preparazione e forti spese.

Questo libro è in realtà dedicato a dirigenti d'azienda e piccoli imprenditori. La maggioranza di questi avrà già da tempo cominciato ad analizzare il problema (mancano solo pochi mesi all'ora X). Non sarà male però leggere questo libro per vedere come altri hanno affrontato la questione e quali soluzioni strategiche si propongono, se non altro per cercare una conferma d'avere correttamente analizzato tutte le implicazioni e d'avere adottato le giuste misure.

AI libro l'editore allega dei software su dischetto: un programma di tipo

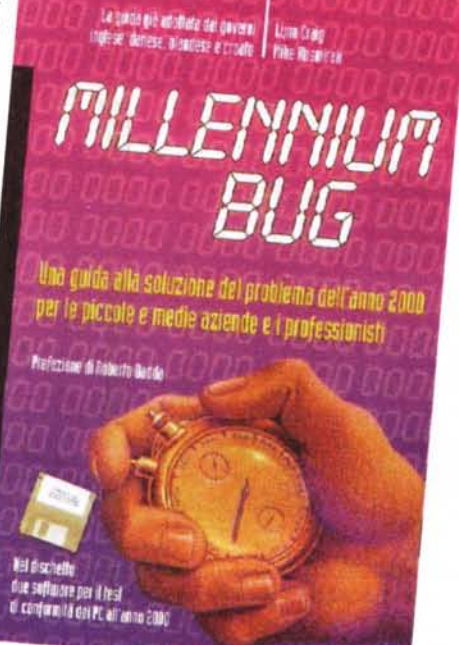

shareware che si

propone come soluzione del problema a livello di software, ed uno di test, in italiano, che verifica la situazione RTC, BIOS e CMOS per controllare se sia necessario modificarli e renderli capaci di... funzionare per i prossimi mille anni!

## Millennium bug

Apogeo Viale Papinlano. 38 20123 Milano Tel.: 02461920 Fax: 024815382 E-mail: [apogeo@apogeonllne.com](mailto:apogeo@apogeonllne.com) Internet: [www.apogeonline.com](http://www.apogeonline.com) *Prezzo:* lire 24.000 - Euro 12.39 In libreria

Ho collaudato i programmi (il secondo con una certa apprensione, anche se il collaudo l'ho fatto dapprima sulla più vecchia e meno usata delle mie macchine, un 486DX. Rassicurato, l'ho usato anche sul mio recentissimo Pentium Il).

I risultati indicano che nel vecchio 486 i problemi ci sono, eccome, mentre sul Pentium i test su RTC, BIOS e CMOS sono stati superati brillantemente (il test è disponibile anche in linea: [www.systems.it](http://www.systems.it) ).

Il software Millennium Fix, in inglese, presenta tutte le caratteristiche del programma costruito con professionalità e sembra quindi in grado di mantenere quello che promette (ma solo con l'uso della versione registrata, perché questa allegata si limita ad individuare il problema hardware o trovare il software da correggere, ma non a correggerlo).

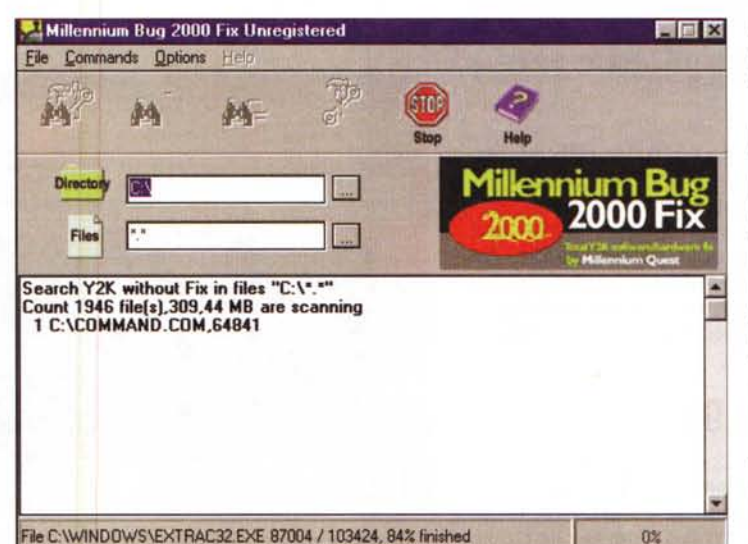

Concludo affermando che questo libro, di circa 150 pagine, può essere di grand'utilità per dirigenti, professionisti e imprenditori, che potranno leggerlo agevolmente e rapidamente, per cavarne indicazioni utili, pratiche. L'utente privato potrà sopravvivere magnifica-0% mente senza.